## Exercices 802.11 MRI

1. Dans un réseau 802.11b en mode infrastructure, une station STA1 transmet une trame unicast à la station STA2 en utilisant la méthode d'accès CSMA/CA. Le point d'accès utilise la méthode RTS/CTS. On suppose qu'il n'y pas d'autres stations dans le réseau.

Dessinez la séquence de trames et indiquez les intervalles entre trames (DIFS, SIFS, temps aléatoires):

Solution :

2. Refaites l'exercice pour une trame broadcast.

3. Considérez la situation illustrée à la figure suivante (Airopeek est un analyseur comme Wireshark):

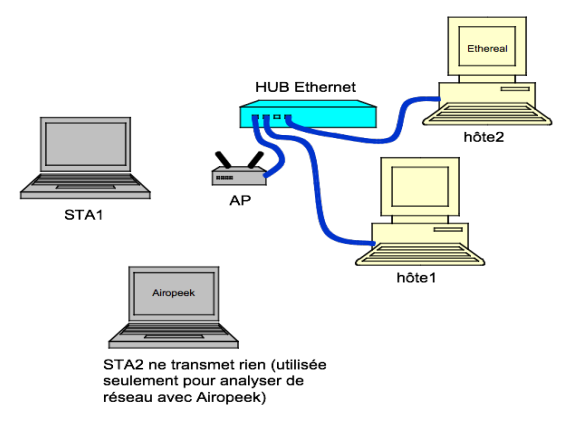

Le HUB fonctionne comme suit : s'il reçoit une trame par un port, le la retransmet par tous les autres.

Le Laptop STA2 et l'hôte2 utilisent des logiciels pour capturer les trames (Wireshark ou Airoppeek). La station STA2 capture les trames WiFi et l'hôte 2 capture le trafic sur le réseau câblé Ethernet. Les hôtes 1 et 2 ne transmettent aucune trame.

Lorsque la STA1 est démarrée, l'analyseur de réseaux WiFi capture la suite de trames qui est donnée dans la tabelle ci-dessous.

a. Compléter la tabelle avec les trames capturées par Wireshark (hôte2 sur le réseau 802.3)

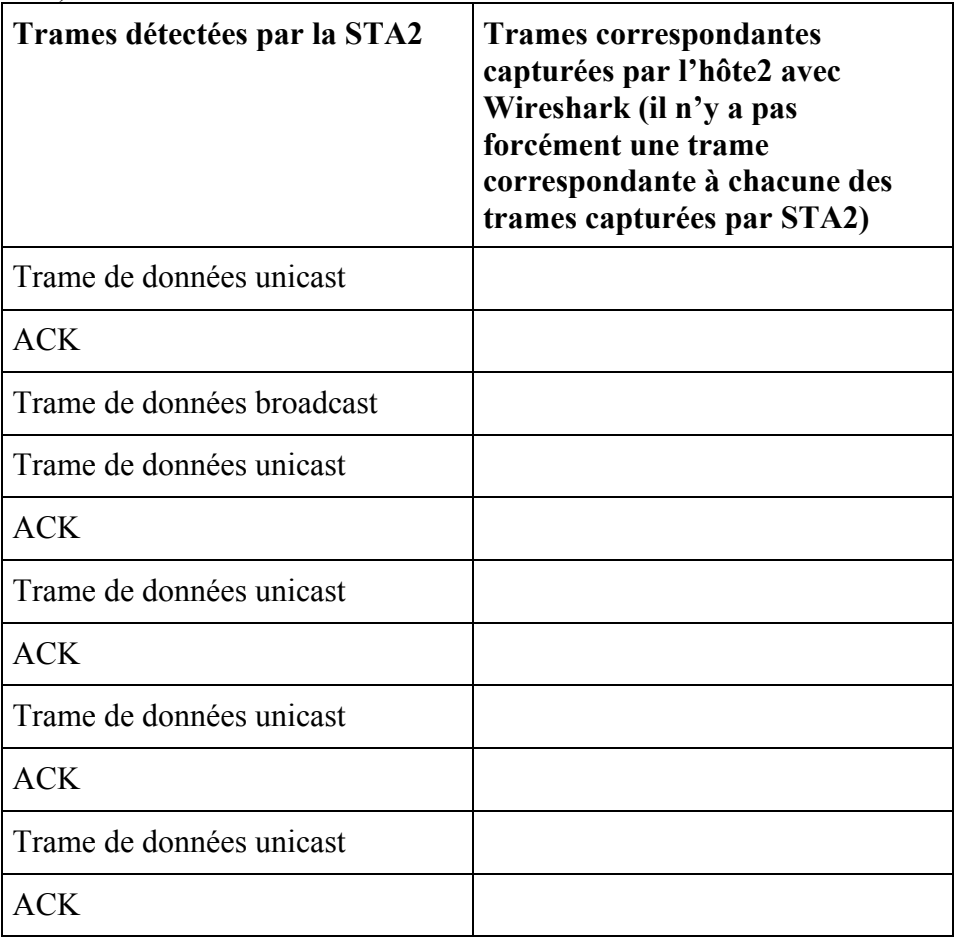

b. Quelles méthodes d'accès reconnaissez-vous dans le réseau sans fil ?

Réponse :

c. Quelle est la méthode d'accès utilisée par le réseau 802.3 (Ethernet) de la figure ?

Réponse :\_\_\_\_

d. Si le point d'accès est 802.11g, y a-t-il d'après la suite de trames une station 802.11b dans sa zone de couverture ?

Réponse : \_\_\_

- 3. A quoi la fragmentation sert-elle?
- 4. Pour quoi a-t-on besoin de la méthode RTS/CTS ?
- 5. Quelles sont les trois phases pour l'établissement d'un réseau WiFi ?

6. Vous transférez un grand fichier entre votre ordinateur fixe et votre Laptop (les deux font partie de votre réseau 802.11 basé sur infrastructure à la maison). Vous ne disposez pas de clé USB ou de câbles Ethernet et vous devez donc transmettre ce fichier par le réseau sans fil. D'après votre système d'exploitation, le transfert va durer une heure mais vous n'avez que 40 minutes avant que le bus qui passe devant la maison n'arrive. Que faites-vous ?

7. Lesquelles des normes des réseaux WiFi sont compatibles entre elles ?

8. Si vous trouvez qu'un réseau WiFi 802.11g utilise déjà le canal 8 et vous voulez créer un autre réseau indépendant, quels canaux pouvez-vous utiliser ?

9. Y a-t-il des acquittements dans les réseaux 802.11x ?

10. Quel est le débit nominal maximum dans les réseaux 802.11b ?

11. Quel est le débit nominal maximum dans les réseaux 802.11g ?

12. Quel est le débit nominal maximum dans les réseaux 802.11a ?

13. Complétez la tabelle avec les normes qui spécifient les couches MAC et PHY des réseaux WLAN

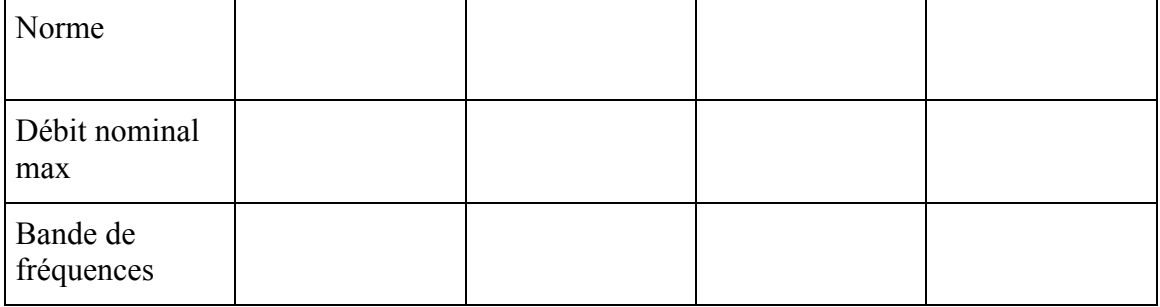

L.

- 14. On vous demande de mettre 4 Laptops en réseau pour former un Basic Service Set (BSS). Vous pouvez choisir 4 cartes et un AP parmi le matériel suivant :
- -Deux AP 802.11a
- -Deux AP 802.11g
- -Deux AP 802.11b
- -Les quatre Laptops, dont AUCUN n'est muni d'une carte WiFi intégrée
- -Trois cartes PCMCIA 802.11a
- -Quatre cartes PCMCIA 802.11b
- -Quatre cartes PCMCIA 802.11g

Notez les cartes et le l'AP que vous utiliseriez pour assurer une communication entre toutes les stations avec un débit global optimum mais pas forcément identique pour toutes les stations.

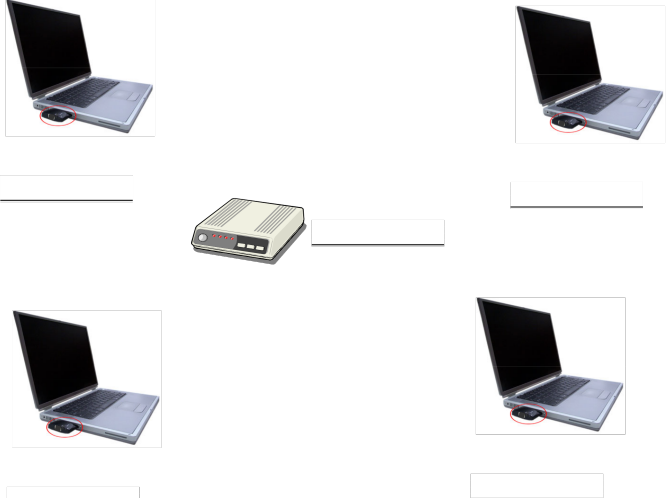

15. Vous devez établir un réseau WiFi dans les locaux d'une petite entreprise qui occupe trois chambres dans un bâtiment au centre ville. Vous utilisez un des multiples outils disponibles pour analyser les réseaux WiFi déjà existants à proximité et, après une journée d'observation, vous établissez la liste suivante composée de réseaux g:

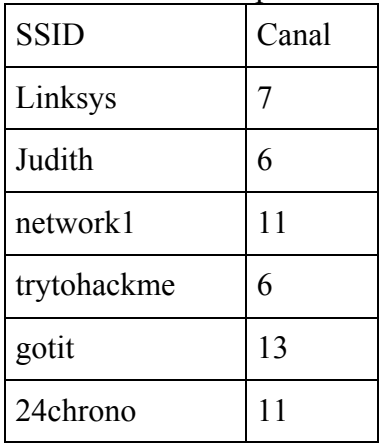

Quel canal choisissez-vous pour votre réseau ? Réponse :\_\_\_\_\_\_\_\_\_\_\_\_\_\_\_\_\_\_\_\_\_\_\_\_

16. Un réseau ad-hoc et un réseau basé sur infrastructure sont installés dans la même salle et ils utilisent tous les deux le canal 6. Le réseau ad-hoc compte deux stations : STA<sub>ad-hoc1</sub> et STA<sub>ad-hoc2</sub>. Le réseau Infrastructure lui aussi a seulement deux stations, STA<sub>Infra1</sub> et STA<sub>Infra2</sub>. Dans le réseau basé sur infrastructure, l'AP transmet en CSMA/CA mais les stations STA<sub>Infra1</sub> et STA<sub>Infra2</sub> transmettent en RTS/CTS.

Considérez la situation suivante : la station STA<sub>ad-hoc1</sub> transmet une trame de données à la station STAad-hoc2. Le début de la transmission est illustré dans la figure ci-dessous. La flèche vers le bas dans la même figure marque le moment où la couche MAC de la station  $STA<sub>Infra1</sub>$  reçoit une primitive de service pour qu'elle transmette des données. En accord avec les informations données dans le paragraphe précédent, complétez la séquence de trames dans la figure.

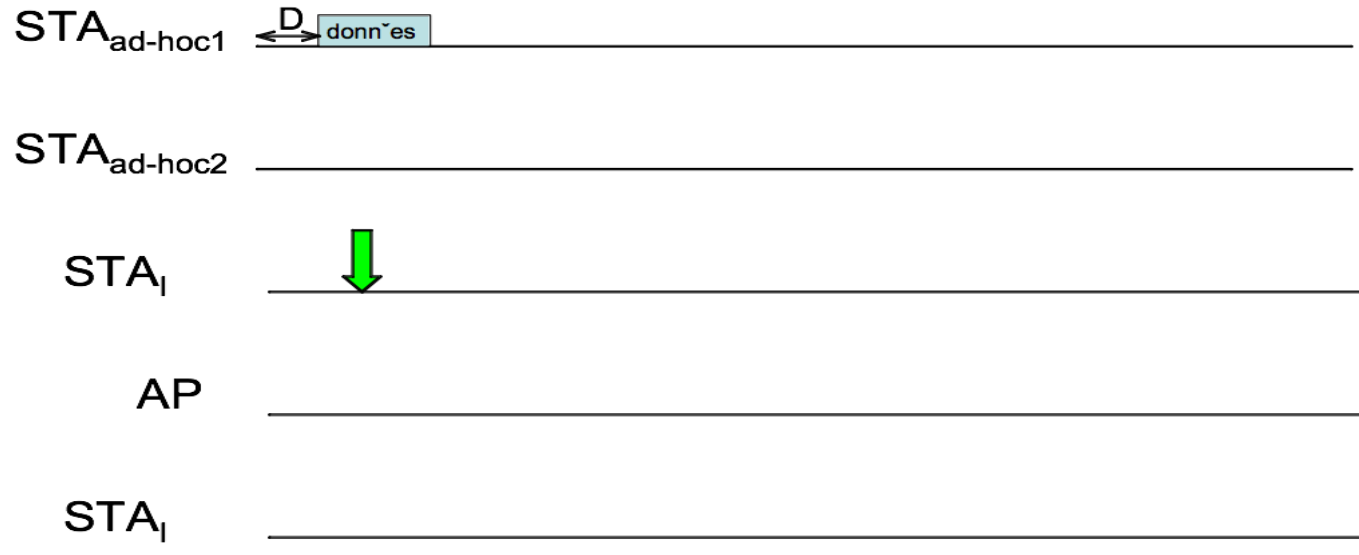

17. Considérez la transmission par une station STA1 d'une trame de données broadcast dans un réseau 802.11b basé sur infrastructure. Les seuils RTS de la station STA1 et du point d'accès sont tous les deux égal à zéro. Calculez le débit efficace maximum de cette transmission en bits utiles de niveau LLC (bits du PDU de niveau LLC par seconde). On suppose que le **SDU** de niveau LLC fait 500 octets et qu'il n'y a pas de fragmentation. Le préambule court est utilisé. Utilisez les valeurs suivantes pour les paramètres 802.11b : DIFS= $30 \mu s$  $SIFS=10 \mu s$ Slot  $=20 \mu s$ On suppose que tous les temps aléatoires sont zéro.

- 18. A une conférence, plusieurs participants aimeraient échanger des documents avec leurs portables Wi-Fi. Il n'y a pas de point d'accès. Est-il possible d'établir un réseau WLAN ?
- 19. Quelles bandes de fréquence utilisent les normes 802.11 a, b et g ?
- 20. En 802.11 b et g, combien de canaux différents sont utilisables simultanément sans interférence ?

21. Vous aimeriez installer un nouveau point d'accès 802.11g. Vous détectez la présence d'un autre point d'accès qui utilise le canal 4. Quel est le canal le plus bas que vous pouvez utiliser sans risquer des interférences avec le point d'accès voisin ?

- 22. Vous aimeriez installer un nouveau point d'accès 802.11g. Vous détectez la présence d'un autre point d'accès qui utilise le canal 4. Quel serait l'effet sur les performances de votre WLAN
	- a. si vous choissiez également le canal 4 ?
	- b. si vous choissiez le canal 5 ?

26. Est-ce que des équipements 802.11b peuvent communiquer avec des équipements 802.11g ? Si oui, comment?

27. Quels sont les avantages de 802.11g par rapport à 802.11a ? Quels sont les avantages de 802.11a ?

28. Décrivez brièvement le principe de l'évitement de collisions (la partie CA de CSMA/CA) de la couche MAC 802.11.

29. Dans un réseau 802.11 en mode ad-hoc dont le SSID est "peau de banane", une station A transmet une trame broadcast. Qui envoie l'acquittement ?

- 32. La norme 802.11 stipule que les intervalles de temps SIFS doivent avoir une durée inférieure aux intervalles de temps DIFS. Expliquez pourquoi.
- 33. Comment une station 802.11 peut-elle détecter qu'une trame qu'elle a émise a subi une collision et qu'elle doit la retransmettre ?
- 34. Après quels évènements un émetteur 802.11 doit-il attendre un délai aléatoire ?

35. Pourquoi un émetteur 802.11 doit-il attendre un délai aléatoire après avoir transmis une trame ?

36. Quels sont les avantages de l'utilisation de la réservation du canal avec RTS / CTS ?

37. Supposez que les trames RTS et CTS de 802.11 soient d'une taille identique aux trames de données et acquittements normaux. Y a-t-il un avantage quelconque à avoir recours aux trames RTS et CTS ? Justifiez votre réponse.